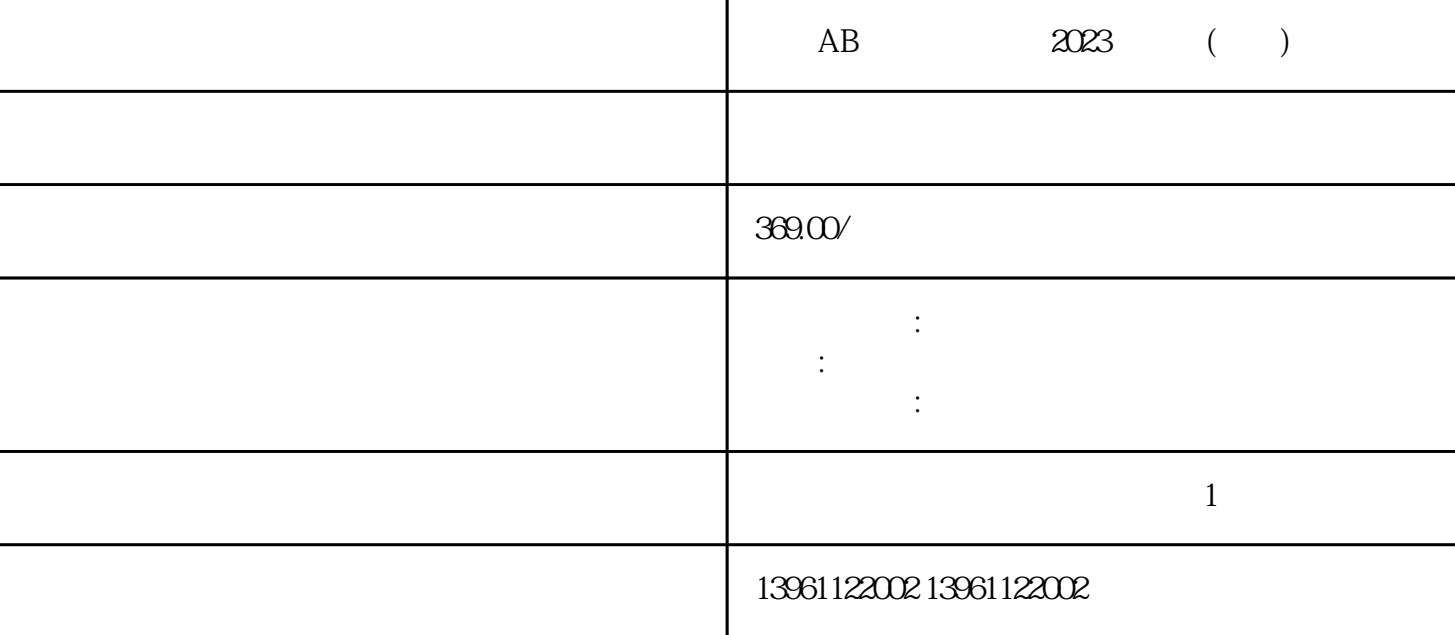

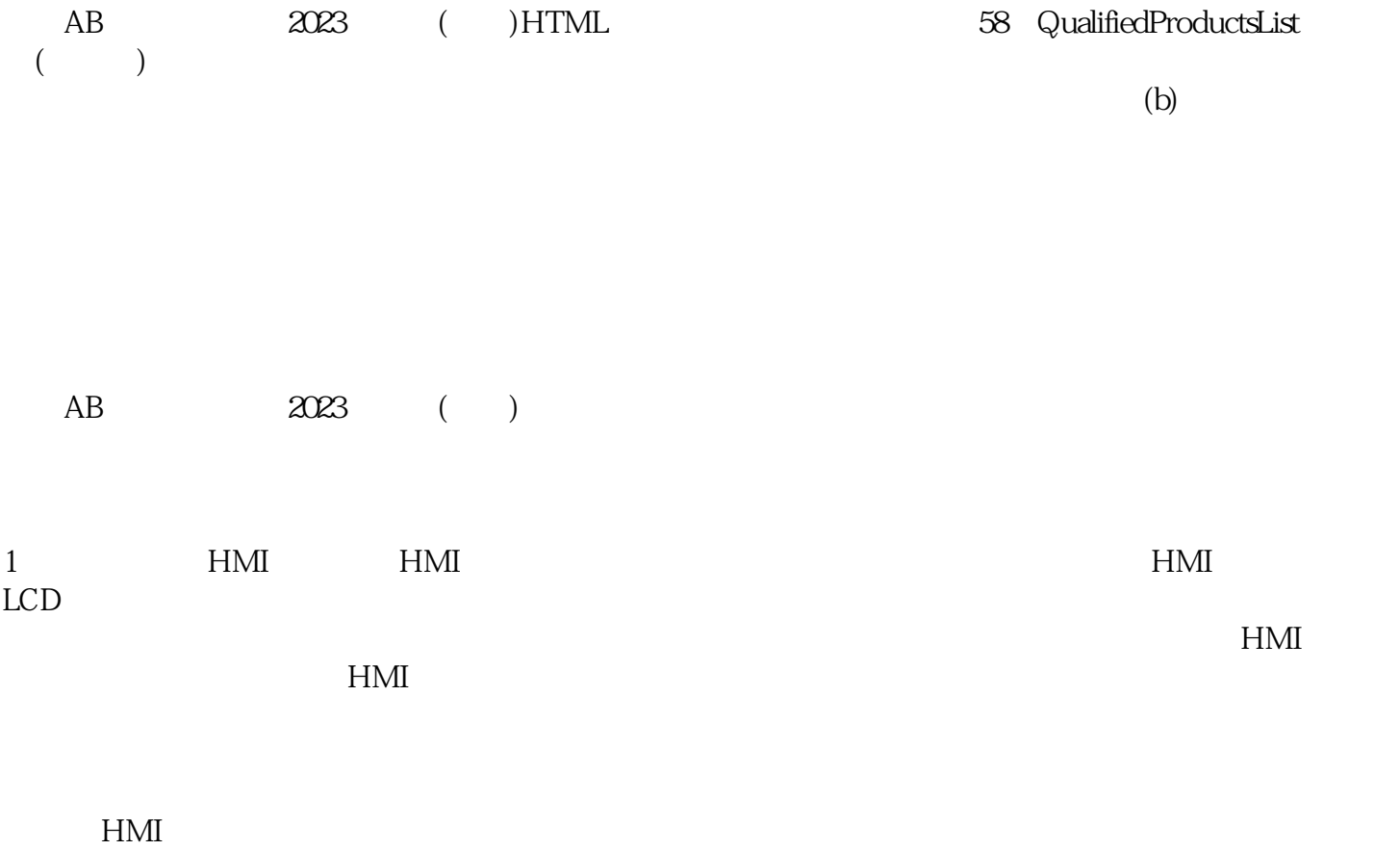

 $2$ 

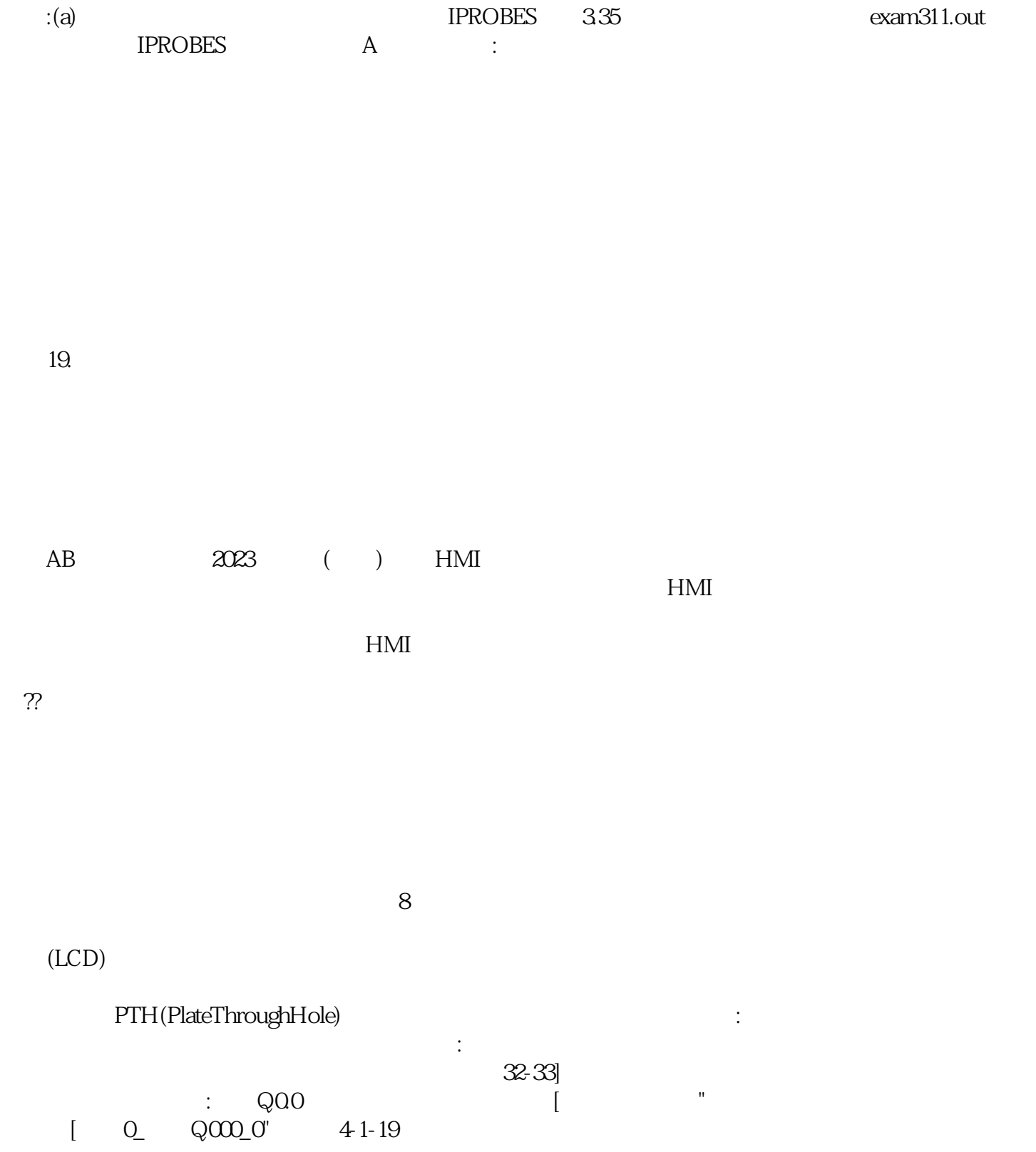

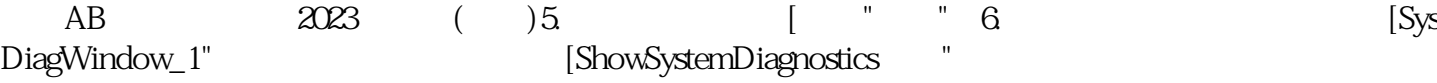

kujgswefgwrf